## É possível exibir uma lista de artigos relacionados ou que tenham mais informações sobre determinado assunto?

08/05/2024 19:02:51

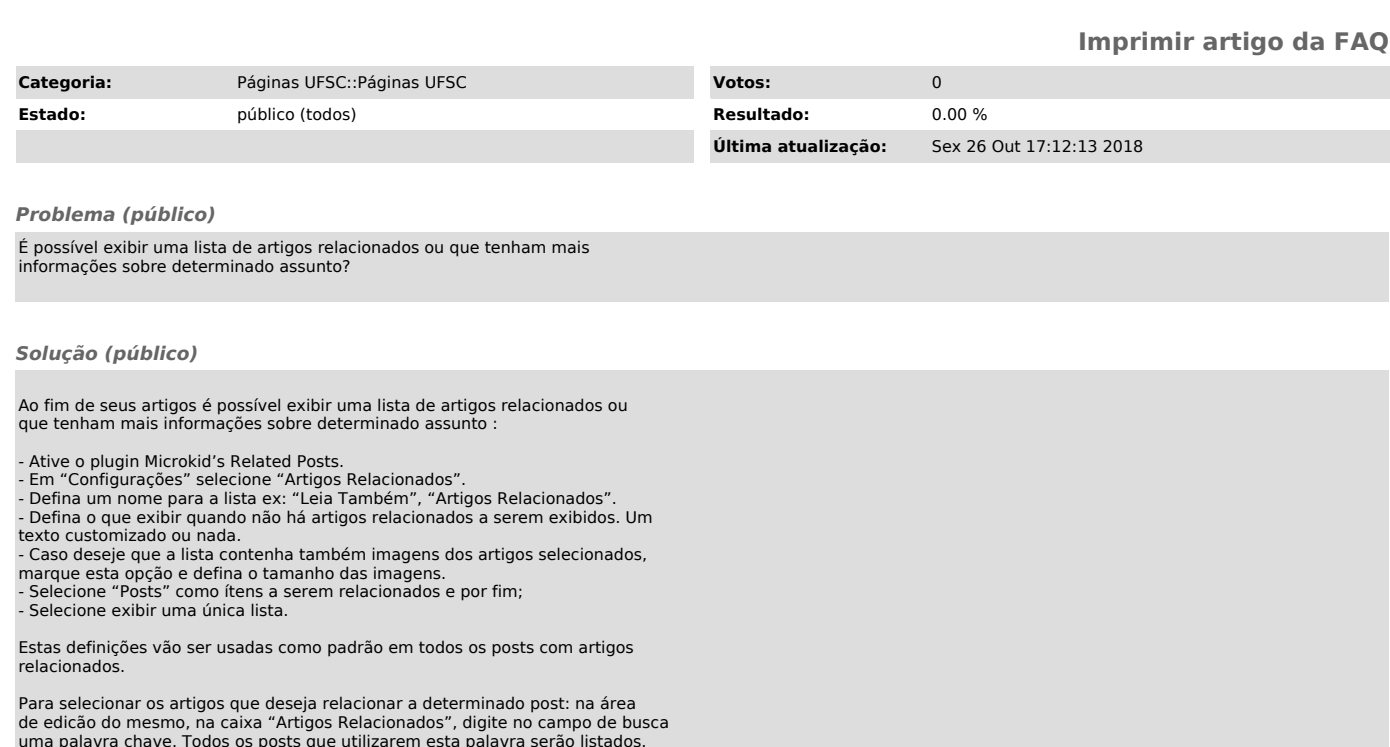

uma palavra chave. Todos os posts que utilizarem esta palavra serão listados.<br>Para selecioná-los, basta clicar sobre eles e serão adicionados à sua lista de<br>notícias correlatas àquele artigo. Atualize o posts para salvar a Para que os posts correlatos listados apresentem imagens além do título, estes posts devem ter imagem destacada definida. Para isto basta acessar a área de edição do post a ser listado.